# na an an NAFTA-GAZ, rock en de la provincia de la provincia de la provincia de la provincia de la provincia d

Nafta-Gaz 2023, nr 1, s. 52–60, DOI: 10.18668/NG.2023.01.06

# Koncepcja systemu monitorowania stanu gazociągów przesyłowych i ich otoczenia

The concept of a system for monitoring the condition of gas transmission pipelines and their surroundings

Anna Timofiejczuk<sup>1</sup>, Sebastian Rzydzik<sup>1</sup>, Jadwiga Holewa-Rataj<sup>2</sup>, Ewa Kukulska-Zając<sup>2</sup>, Mariusz Kastek<sup>3</sup>, Daniel Pawelski<sup>3</sup>, Sebastian Brawata<sup>4</sup>, Bartosz Gawełda<sup>4</sup>

*<sup>1</sup>Politechnika Śląska*

*<sup>2</sup>Instytut Nafty i Gazu – Państwowy Instytut Badawczy*

*<sup>3</sup>TECHNOVIS Sp. z o.o.*

*<sup>4</sup>VORTEX Sp. z o.o.*

STRESZCZENIE: Celem realizowanego projektu badawczo-rozwojowego jest opracowanie bezinwazyjnego systemu pozwalającego na okresowe monitorowanie szczelności gazociągów i ich otoczenia. Definiując obszar badań, który związany jest z rozległą terytorialnie siecią gazociągów przesyłowych, w projekcie przyjęto założenie, że zadanie będzie realizowane przez system składający się z podsystemu pomiarowego, którym będzie śmigłowiec załogowy z zamontowanym spektroradiometrem podczerwieni, oraz z podsystemu informatycznego, którym będzie serwer obliczeniowy z zainstalowanym oprogramowaniem do przetwarzania zarejestrowanych danych hiperspektralnych. Spektroradiometr podczerwieni wraz ze specjalistycznym oprogramowaniem do wykrywania metanu będą umieszczone na podwieszanej pod śmigłowcem platformie stabilizacyjnej. Z kolei podsystem naziemny będzie się składał m.in. z: modułu do zarządzania i przechowywania danych z nalotów inspekcyjnych, modułu do przetwarzania danych w zakresie detekcji metanu, modułu do przetwarzania danych w zakresie monitorowania innych zagrożeń potencjalnie występujących w rejonach gazociągów przesyłowych oraz modułu przeznaczonego do generowania raportów z inspekcji. Specjalnie na potrzeby projektu zostanie zbudowane stanowisko doświadczalne pozwalające na symulowanie nieszczelności gazociągu, co będzie niezbędne do przeprowadzenia badań weryfikacyjnych realizowanych przez platformę powietrzną.

Słowa kluczowe: detekcja i kwantyfikacja metanu, rozpoznawanie obrazów, ortofotomapa, symulowanie nieszczelności gazociągu.

ABSTRACT: The aim of the research and development project is to develop a non-invasive system to periodically monitor the integrity of gas pipelines and their surroundings. By defining the research area, which is related to the territorially extensive network of transmission gas pipelines, it has been assumed in the project that the task will be carried out by a system consisting of: measurement subsystem, which will be a manned helicopter with a mounted infrared spectroradiometer and information subsystem, which will be a computing server with installed software for processing the recorded hyperspectral data. The infrared spectroradiometer with specialized software for methane detection will be placed on a stabilization platform suspended under the helicopter. The ground subsystem will consist of: module for managing and storing data from inspection flights, module for processing data on methane detection, module for processing data on monitoring other hazards potentially occurring in the region of transmission pipelines and module for generating inspection reports. Especially for the project, an experimental stand will be built to simulate a gas pipeline leak, which will be necessary to carry out verification tests carried out by the air platform.

Key words: methane detection and quantification, image recognition, orthophotomaps, simulating a gas pipeline leak.

#### **Wstęp**

Dynamiczny wzrost zapotrzebowania na gaz ziemny w Polsce powoduje konieczność rozbudowy sieci gazowej. Ponadto infrastruktura przesyłowa wymaga stałej kontroli

i sprawdzania otoczenia, w jakim się ona znajduje. Większa liczba gazociągów oznacza zatem zwiększone działania eksploatacyjne.

Celem realizowanego projektu badawczo-rozwojowego jest opracowanie systemu do okresowego monitorowania

Autor do korespondencji: S. Rzydzik, e-mail: *Sebastian.Rzydzik@polsl.pl.*

Artykuł nadesłano do Redakcji: 19.10.2022 r. Zatwierdzono do druku: 12.01.2023 r.

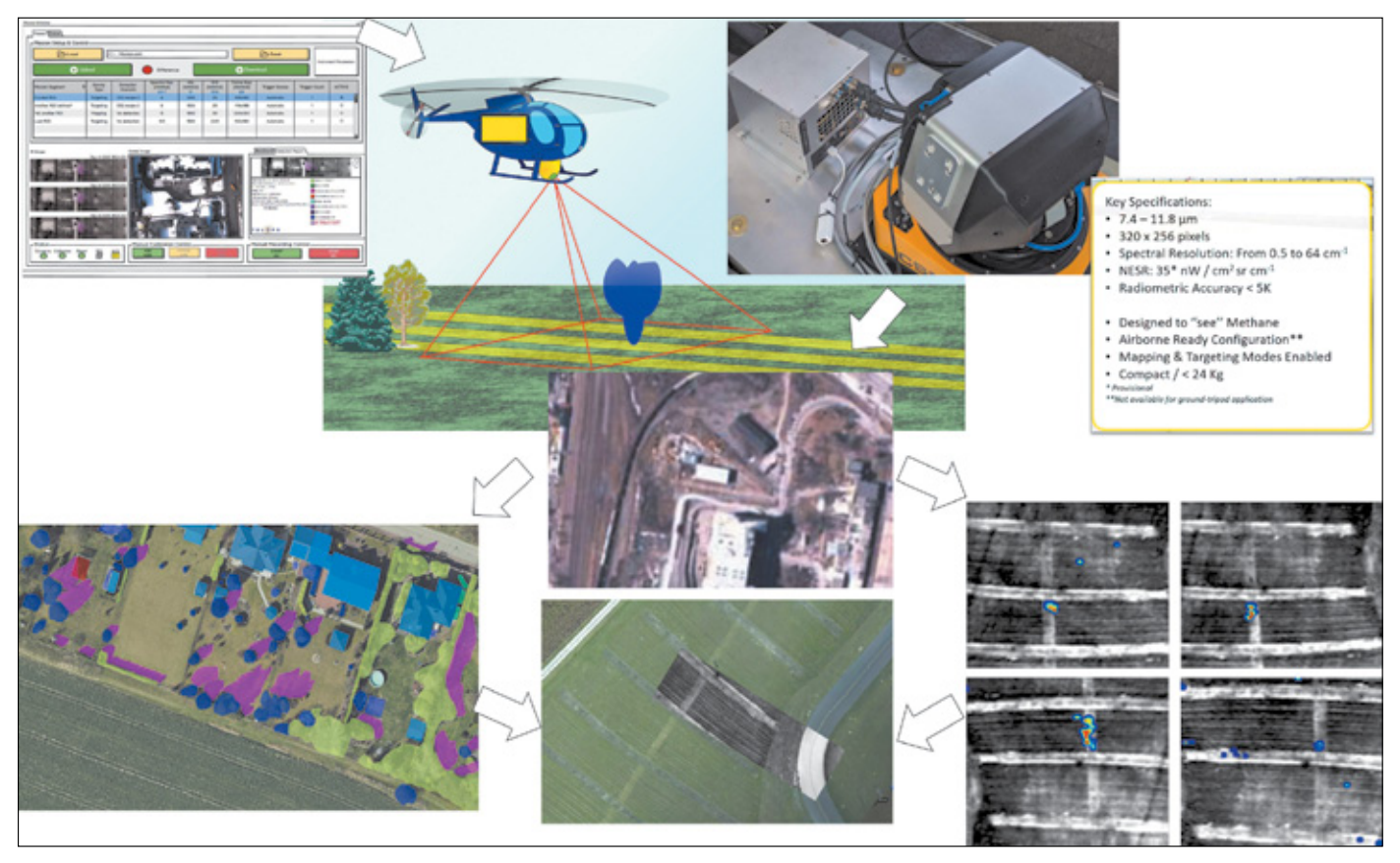

**Rysunek 1.** Zarys koncepcji systemu iDiaGaSys **Figure 1.** Outline of the concept of the iDiaGaSys system

szczelności i stanu otoczenia gazociągów przesyłowych. Na rysunku 1 pokazano zarys koncepcji systemu iDiaGaSys. Postawiony problem może być zrealizowany za pomocą systemu składającego się z:

- podsystemu pomiarowego śmigłowca załogowego z zamontowanym obrazowym fourierowskim spektroradiometrem podczerwieni;
- podsystemu informatycznego infrastruktury bazodanowej i oprogramowania diagnostycznego z zaimplementowanymi metodami analizy danych hiperspektralnych umożliwiających wykrycie obecności metanu oraz obiektów niedozwolonych znajdujących się w otoczeniu gazociągu.

Obrazowy fourierowski spektroradiometr podczerwieni, nazywany w skrócie kamerą hiperspektralną (Kastek et al., 2011), wraz ze specjalistycznym oprogramowaniem do wykrywania metanu należy umieścić na podwieszanej pod śmigłowcem platformie stabilizacyjnej. Elementem podsystemu powietrznego, poza aparaturą pomiarową, jest moduł planowania misji pomiarowej w postaci zainstalowanego na pokładzie śmigłowca zestawu obliczeniowo-rejestrującego zbierającego dane pomiarowe.

Z przeprowadzonych analiz wynika, że użycie kamery hiperspektralnej podwieszonej do śmigłowca powinno odbywać się w następujących warunkach:

- wysokość lotu: 310 m ±30 m;
- rozmiar piksela na ziemi (kamera na światło widzialne): 3,95–4,79 cm (nominalnie 4,37 cm);
- szerokość pasa obserwacji (kamera na światło widzialne): 158–192 m (nominalnie 175 m);
- rozdzielczość jednego piksela spektroradiometru obrazowego: około  $20 \times 20$  cm;
- prędkość: 40 knots  $\pm$ 5 knots;
- opady atmosferyczne: brak;
- zachmurzenie: brak lub umiarkowane.

## **Architektura oprogramowania**

Oprogramowanie podsystemu naziemnego posiada strukturę, której postać pokazano na rysunku 2. Moduły obliczeniowe pobierają dane zapisane w plikowej bazie danych za pomocą *Modułu kopiowania i katalogowania danych*. Poprawność zarejestrowanych danych jest weryfikowana w *Module parsowania danych*. Moduły obliczeniowe analizują dostarczone dane pod kątem obecności obiektów niedozwolonych w pobliżu gazociągu (*Moduł ortofotomap* i *Moduł analizy obrazu*) oraz emisji metanu z nieszczelności w infrastrukturze przesyłowej (*Moduł analizy danych hiperspektralnych*). Przetworzone dane

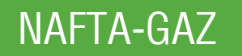

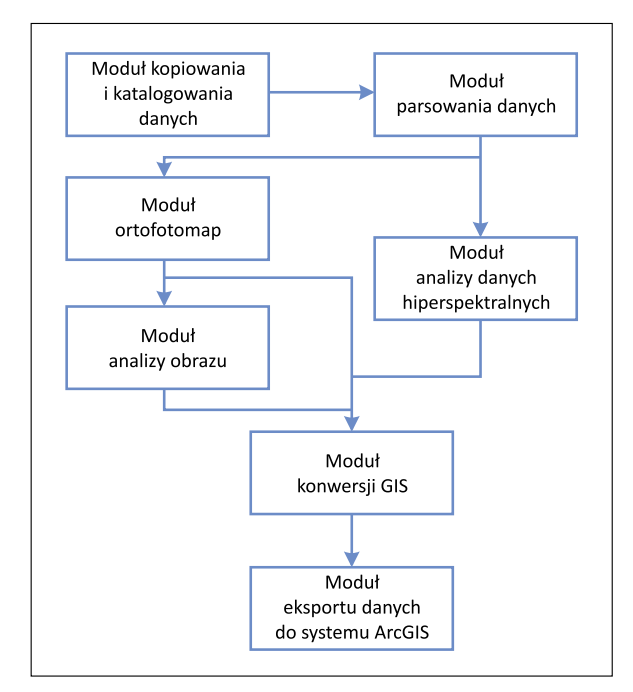

**Rysunek 2.** Schemat blokowy systemu iDiaGaSys **Figure 2.** Block diagram of the iDiaGaSys system

są agregowane w *Module konwersji GIS* i przygotowywane w *Module eksportu danych do systemu ArcGIS* jako warstwy dla Systemu Informacji Geograficznej (GIS) stosowanego przez zamawiającego, firmę GAZ-SYSTEM S.A. Poszczególne moduły programowe są szerzej opisane w dalszej części artykułu.

#### **Moduł przygotowania danych**

Dane pomiarowe są rejestrowane za pomocą zestawu HC Airborne Mini, składającego się z: kamery hiperspektralnej do detekcji i pomiaru stężenia metanu, kamery do obrazowania w świetle widzialnym zsynchronizowanym z kanałem podczerwieni, podukładu montażu i stabilizacji kamery przeznaczonego do użycia na śmigłowcach oraz podukładu rejestratora i komputera sterującego.

Zarejestrowane dane importowane są do właściwej struktury katalogowej, zgodnej ze schematami przyjętymi przez użytkownika końcowego. Zakłada się, że dane czytane bezpośrednio z systemu HC Airborne Mini będą przechowywane w formatach własnościowych firmy Telops Inc. Z tak zapisanych danych moduł akwizycji będzie dokonywał ekstrakcji plików zdjęciowych i danych liczbowych. Następnie pozyskane informacje umieszczone zostaną w strukturze katalogów w formatach pozwalających na ich wykorzystanie w kolejnych modułach obliczeniowych. Sterowanie całym procesem będzie się odbywało poprzez aplikację uruchomioną na serwerze. Dostęp do aplikacji będzie możliwy tylko i wyłącznie w sieciach wewnętrznych wykorzystywanych w procesie przetwarzania

danych z zastosowaniem dodatkowych zabezpieczeń przed niepowołanym dostępem. Ustalono, że system przetwarzania danych nie będzie połączony z żadnymi elementami struktury krytycznej. Schemat zapisywania danych hiperspektralnych i zdjęć z zakresu pasma światła widzialnego przedstawiono na rysunku 3.

#### **Moduł analizy danych hiperspektralnych**

Zarejestrowane dane hiperspektralne powinny być przetwarzane z wykorzystaniem metod stosowanych do wykrywania charakterystycznych związków chemicznych w tego rodzaju danych. Zostały wytypowane najbardziej skuteczne metody wykorzystywane do wykrywania gazów, takie jak: Clutter Match Filter (CMF), Spectral Angle Mapper (SAM), Adaptive Coherent Estimator (ACE), Adaptive Matched Subspace Detector (AMSD), Constrained Energy Minimization (CEM) oraz Unconstrained least squares abundance estimation (UCLS) (Manolakis i Shaw, 2002). Wymienione metody bazują na statystycznych analizach danych lub porównywaniu rozkładów widmowych z wzorcowymi. W projektowanym systemie w danych hiperspektralnych poszukiwany jest jeden rodzaj gazu – metan. Projekt systemu zakłada opracowanie specjalnej metody, o przyjętej nazwie MetDetQuant, która będzie stanowiła zestaw 4 podstawowych podmodułów obliczeniowych: *Podmodułu wczytania danych*, *Podmodułu obliczeń wstępnych*, *Podmodułu detekcji metanu* i *Podmodułu obliczeń danych wyjściowych*.

#### *Podmoduł wczytania danych*

Podmoduł ten powinien realizować m.in. zadania: czytanie danych pomiarowych wraz z charakterystyką transmisji atmosfery i charakterystyką sygnatury metanu oraz z możliwością definiowania dodatkowych danych związanych z parametrami atmosfery, przy jakich wykonywane były pomiary.

## *Podmoduł obliczeń wstępnych*

Podmoduł ten powinien realizować m.in. zadania: wyliczenie zakresu spektralnego dla analizowanych danych, normalizowanie charakterystyk transmisji atmosfery i sygnatury metanu, kalibracja danych hiperspektralnych (przeliczenie na temperaturę radiacyjną, ang. *brightness temperature*), korekcja wpływu atmosfery dla danych hiperspektralnych, obliczenie obrazu typu BroadBand i termogramu oraz wyznaczenie współrzędnych GPS zarejestrowanego obrazu.

#### *Podmoduł detekcji metanu*

Podmoduł ten powinien realizować m.in. zadania: zmodyfikowane dla potrzeb danych hiperspektralnych przekształcenie PCA, wyznaczenia pikseli reprezentujących sygnaturę metanu

# 01/2023

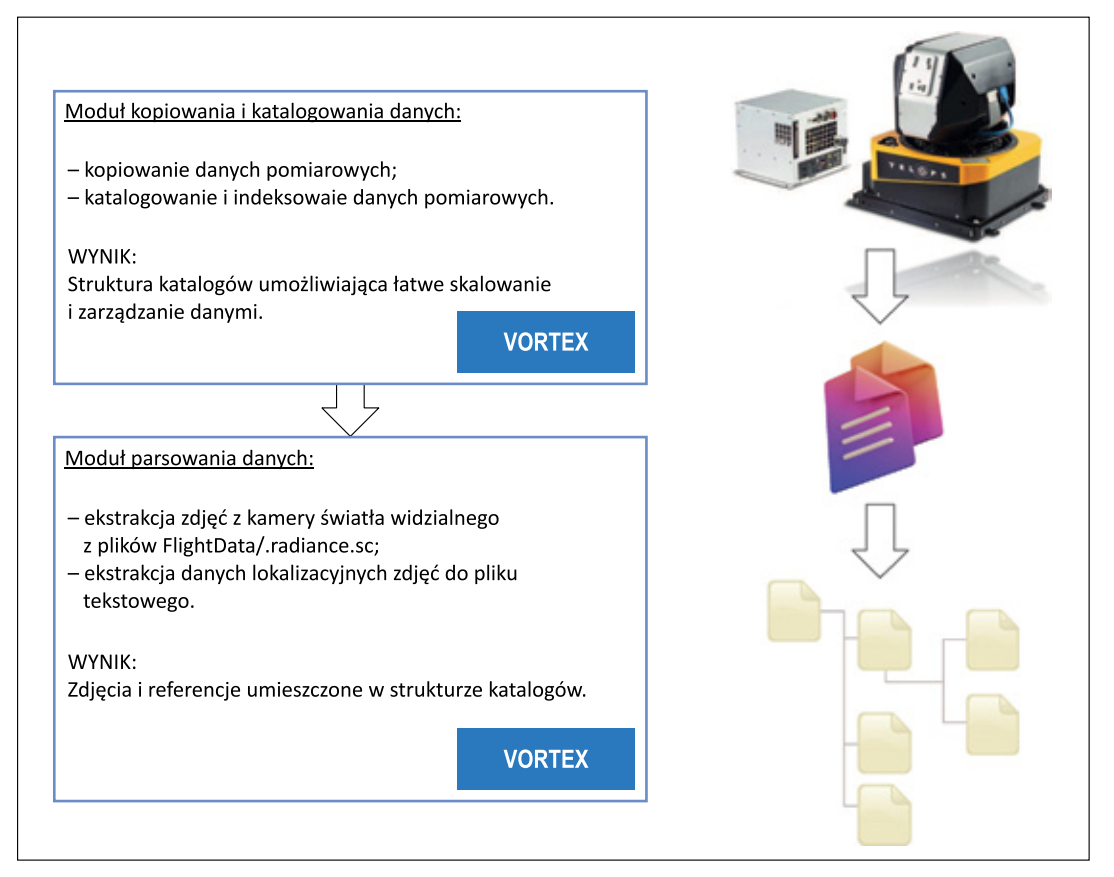

**Rysunek 3.** Schemat zapisywania danych hiperspektralnych i zdjęć z zakresu pasma światła widzialnego **Figure 3.** Diagram of the collection of hyperspectral data and photos in the range of visible light

metodą GLRT (ang. *generalized likelihood ratio test*) (Levin et al., 2019), transformacja danych dla potrzeb wyznaczenia maski chmury metanu (maska zostanie wykorzystana w nanoszeniu chmury metanu na BroadBand i termogram) oraz obliczenie stężenia metanu w wykrytej chmurze.

# *Podmoduł obliczeń danych wyjściowych*

Podmoduł ten powinien realizować m.in. zadania: generowanie obrazu BroadBand (termogram), generowanie obrazu z rozkładem temperatury, generowanie obrazu skwantyfikowanej chmury metanu, generowanie maski chmury metanu, generowanie obrazu BroadBand z naniesioną skwantyfikowaną chmurą metanu, generowanie obrazu rozkładu temperatury z naniesioną skwantyfikowaną chmurą metanu. Wszystkie wymienione typy obrazów powinny być uzupełnione danymi związanymi ze współrzędnymi geograficznymi w standardzie GPS.

Na rysunku 4 przedstawiono schemat detekcji i kwantyfikacji emisji gazu.

## **Moduł ortofotomap**

Moduł generowania ortofotomap odpowiedzialny jest za przetwarzanie zdjęć z kamery światła widzialnego uzupełnionych danymi o czasach i innych parametrach ich rejestracji. Przy czym według definicji – ortofotomapy to rastrowe obrazy powierzchni terenu powstałe w wyniku przetworzenia zdjęć lotniczych wykonanych obiektywem, którego oś skierowana jest prostopadle do powierzchni ziemi. Zdjęcia lotnicze i wymagane parametry powinny być dostarczane przez *Moduł kopiowania i katalogowania danych* oraz *Moduł parsowania danych*. Pierwszym etapem przetwarzania dostarczonych zdjęć jest ich korekcja wynikająca z użytego toru optycznego (Agisoft LLC, 2022a). Następnie wyliczane są: chmura punktów i numeryczny model terenu, co jest niezbędne do przetworzenia fotografii do postaci ortofotomapy w przyjętym układzie odniesienia geograficznego. Cały proces przetwarzania powinien być zarządzany z poziomu aplikacji uruchomionej na serwerze.

Wynikiem przetwarzania danych przez moduł jest ortofotomapa reprezentowana w formacie GeoTIFF w zadanym układzie współrzędnych geograficznych. Docelowo ortofotomapa będzie udostępniana jako warstwa w oprogramowaniu klasy GIS i wraz z historycznymi ortofotomapami jednej lokalizacji stanowi dane wejściowe do *Modułu analizy obrazu* w paśmie światła widzialnego.

Na rysunku 5 przedstawiono schemat generowania ortofotomap ze zdjęć lotniczych.

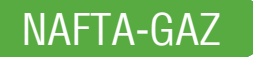

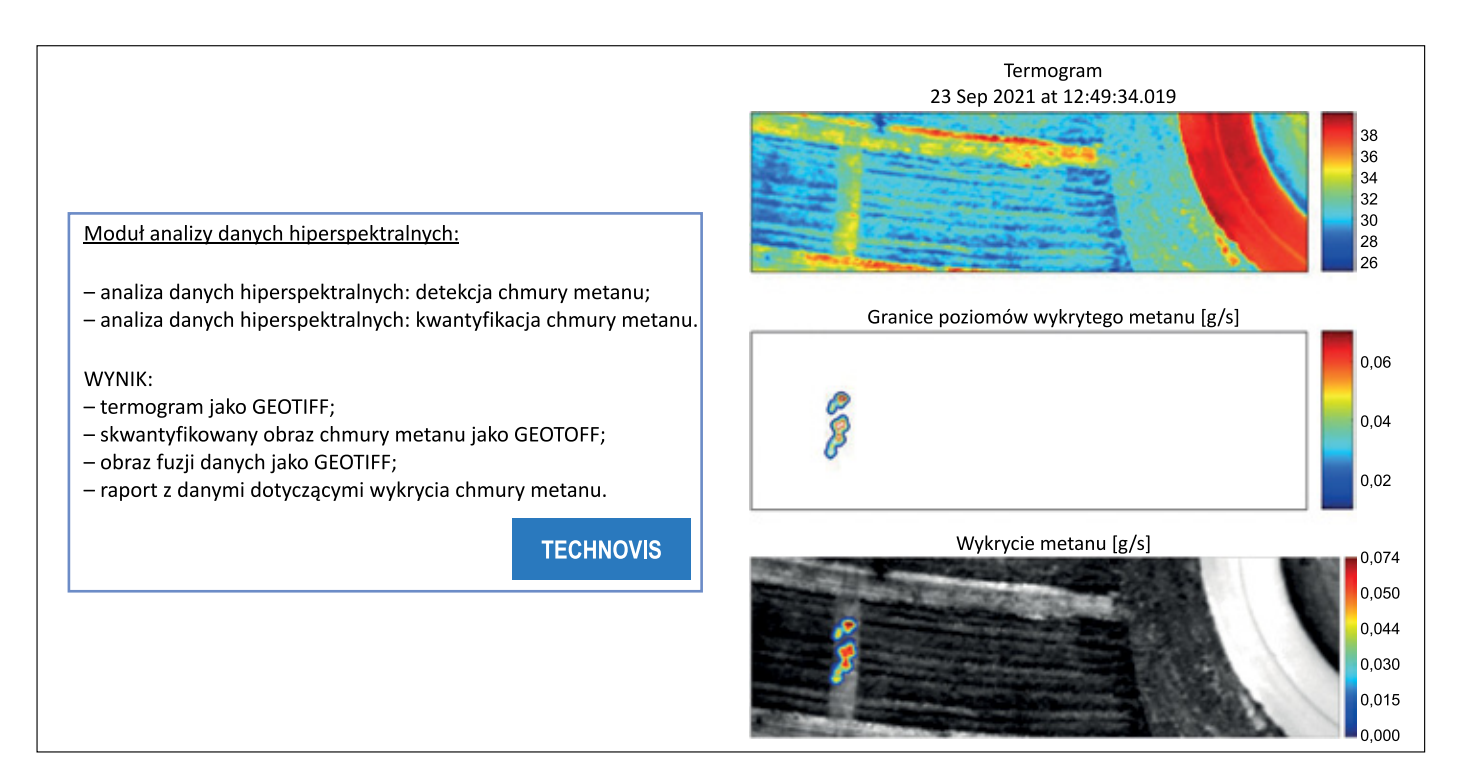

**Rysunek 4.** Schemat detekcji i kwantyfikacji emisji metanu

**Figure 4.** Diagram of the detection and quantification of methane emissions

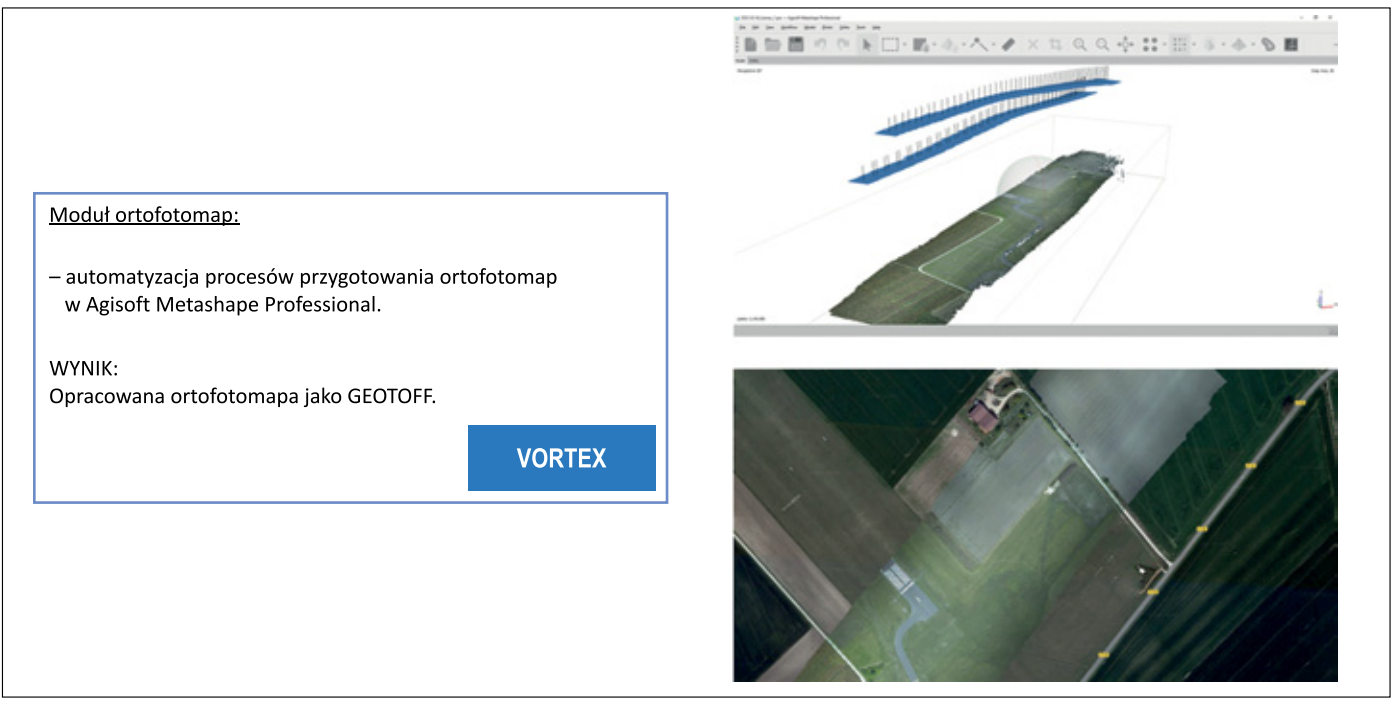

**Rysunek 5.** Schemat generowania ortofotomap ze zdjęć lotniczych **Figure 5.** Diagram of generating orthophotomaps from aerial photos

# **Moduł analizy obrazu**

*Moduł analizy obrazu* w paśmie światła widzialnego (rysunek 7) umożliwia wykrywanie i klasyfikację obiektów kolidujących z infrastrukturą gazowniczą (Tadeusiewicz i Korohada, 1997; Skomorowski, 2013; Sonka et al., 2014). Przez obiekty kolidujące należy rozumieć obiekty fizyczne znajdujące się w obszarze rurociągu lub innej infrastruktury przesyłowej gazu ziemnego i stanowiące zagrożenie dla jego poprawnej eksploatacji. Na rysunku 6 pokazano przykładowe typy (klasy) obiektów kolidujących, w realizowanym projekcie nazywanych również anomaliami.

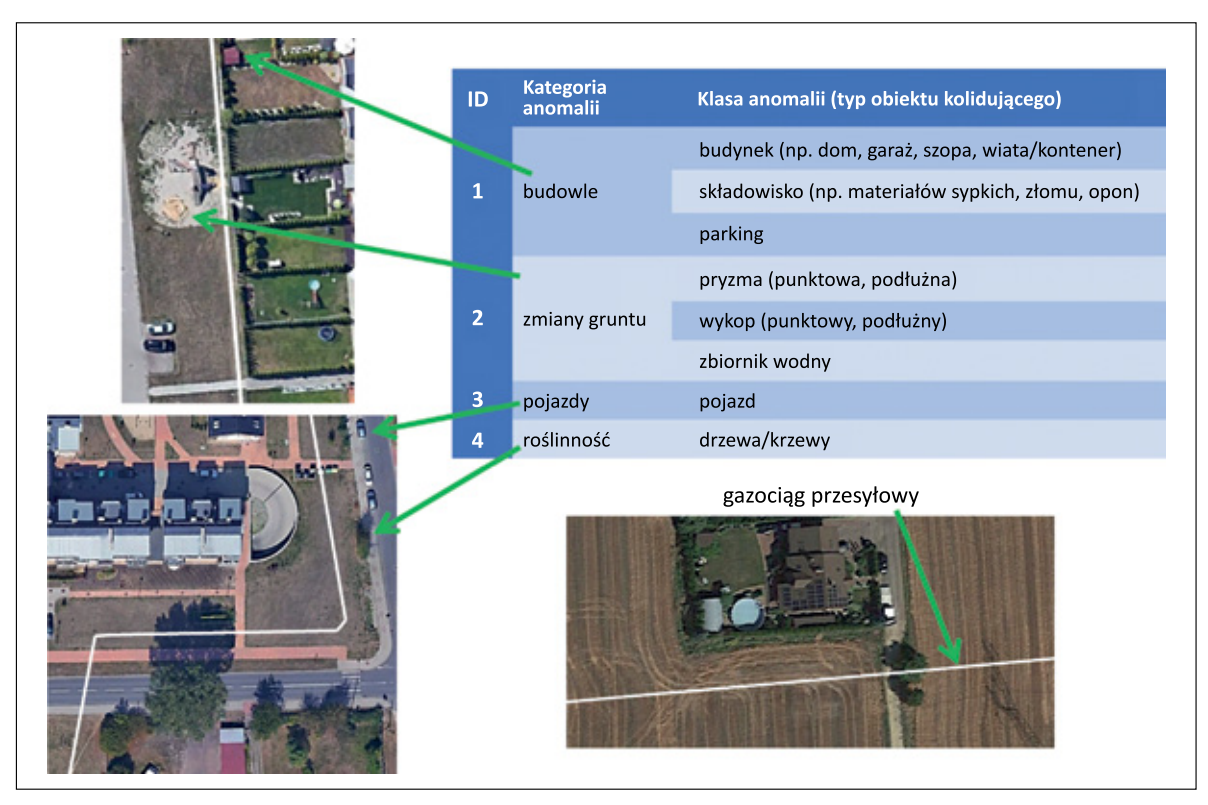

**Rysunek 6.** Przykłady obiektów kolidujących z infrastrukturą gazowniczą **Figure 6.** Examples of objects colliding with the gas infrastructure

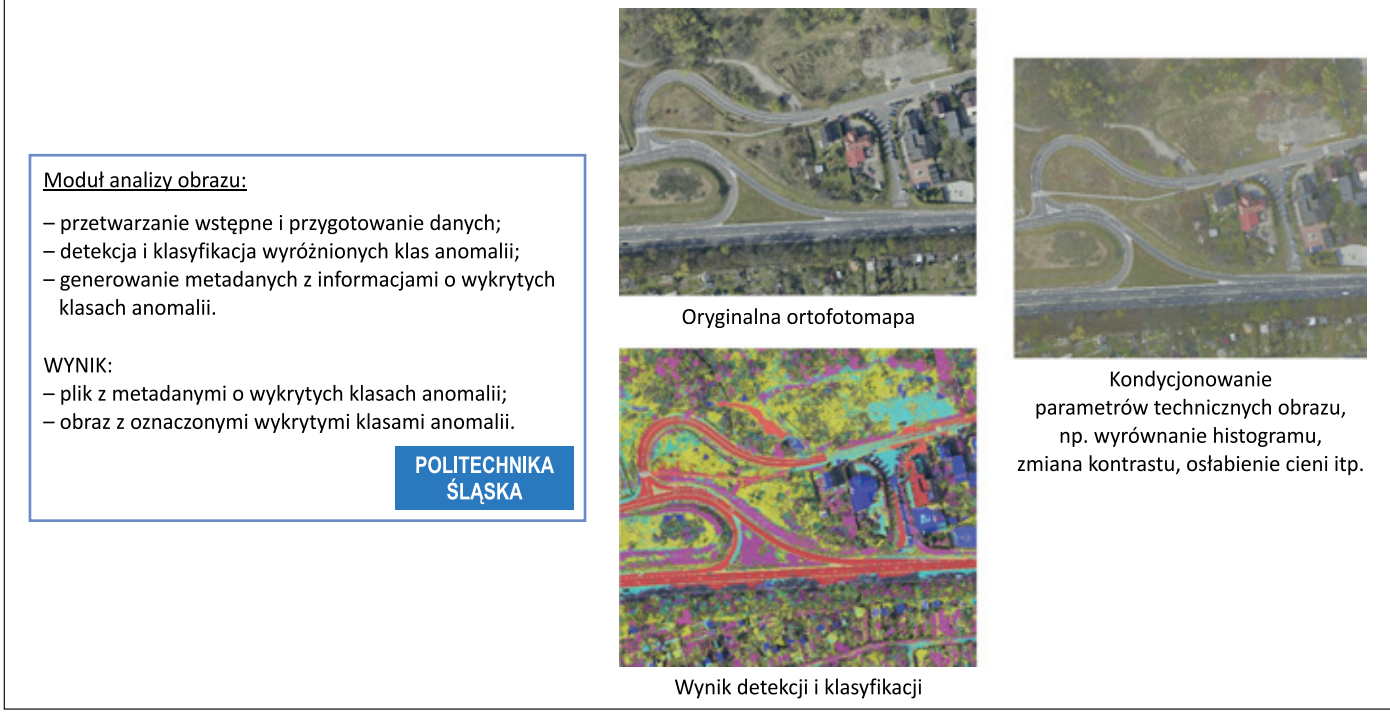

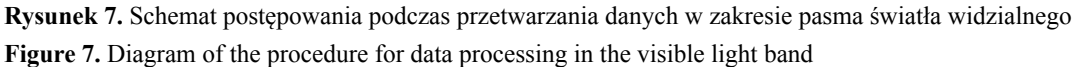

Danymi wejściowymi do modułu są ortofotomapy, które wstępnie powinny być przetworzone w celu redukcji wrażliwości algorytmów detekcji i klasyfikacji na warunki pogodowe, w jakich materiał zdjęciowy był pozyskiwany. Tak przygotowane dane stanowią wejście do procesu detekcji i klasyfikacji anomalii. Przewiduje się, że będą realizowane dwie równoległe ścieżki z użyciem:

• metod klasycznych, bazujących na cechach statystycznych;

metod sztucznej inteligencji, bazujących na sieciach neuronalnych.

Wynikami obliczeń są informacje o wykrytych klasach anomalii, co wymaga opracowania algorytmu agregacji wyników obliczeń, które finalnie przekazane są do *Modułu integracji z systemem GIS*.

# **Moduł konwersji i eksportu danych**

*Moduł konwersji i eksportu danych* agreguje wyniki obliczeń z poprzedzających modułów (rysunek 2) i na ich podstawie generuje informacje rastrowe i liczbowe wraz z metadanymi w wymaganych formatach dla systemów klasy GIS (rysunek 8). Planuje się, że moduł będzie używał oprogramowania Esri ArcGIS, a w szczególności dostarczonych z tym programem bibliotek interfejsu programistycznego dla języka programowania Python (Agisoft LLC, 2022b). Zarządzanie procesem generowania danych powinno odbywać się analogicznie jak w przypadku innych modułów – z poziomu aplikacji uruchomionej na serwerze.

Ostatnim elementem systemu iDiaGaSys jest moduł umożliwiający eksport danych do zasobów informatycznych zamawiającego, firmy GAZ-SYSTEM S.A. Przewiduje się, że moduł ten

będzie miał graficzny interfejs użytkownika (ang. *graphical user interface*, GUI) opracowany w formie aplikacji uruchomionej na serwerze. Za pomocą GUI będzie można kontrolować proces przetwarzania danych z systemu pomiarowego. Rozważane są możliwości uruchomienia geoserwera wraz z usługą WFS (ang. *web feature service*), który udostępniałby dane GIS dla użytkownika końcowego. Opisywany moduł dodatkowo będzie mógł umożliwiać pobieranie danych w formatach Geodatabase, które są podstawowymi formatami EsriArcGIS i pozwalają na bezstratny eksport informacji geograficznych.

# **Stanowisko doświadczalne**

Poprawność działania *Podmodułu detekcji metanu* może być oceniona na podstawie testów, które w pierwszej fazie prowadzone będą na stanowisku doświadczalnym przeznaczonym do symulowania emisji metanu i pomiaru jej wielkości. Przygotowane na potrzeby realizacji projektu stanowisko powinno umożliwić kontrolowane emisje metanu, podobne do tych, jakie mogą występować na elementach sieci przesyłowych, związane z ich nieszczelnościami. Z tego względu projektowane stanowisko powinno pozwalać na generowanie emisji metanu w zakresie 0,25–200 l/min przy ciśnieniu gazu

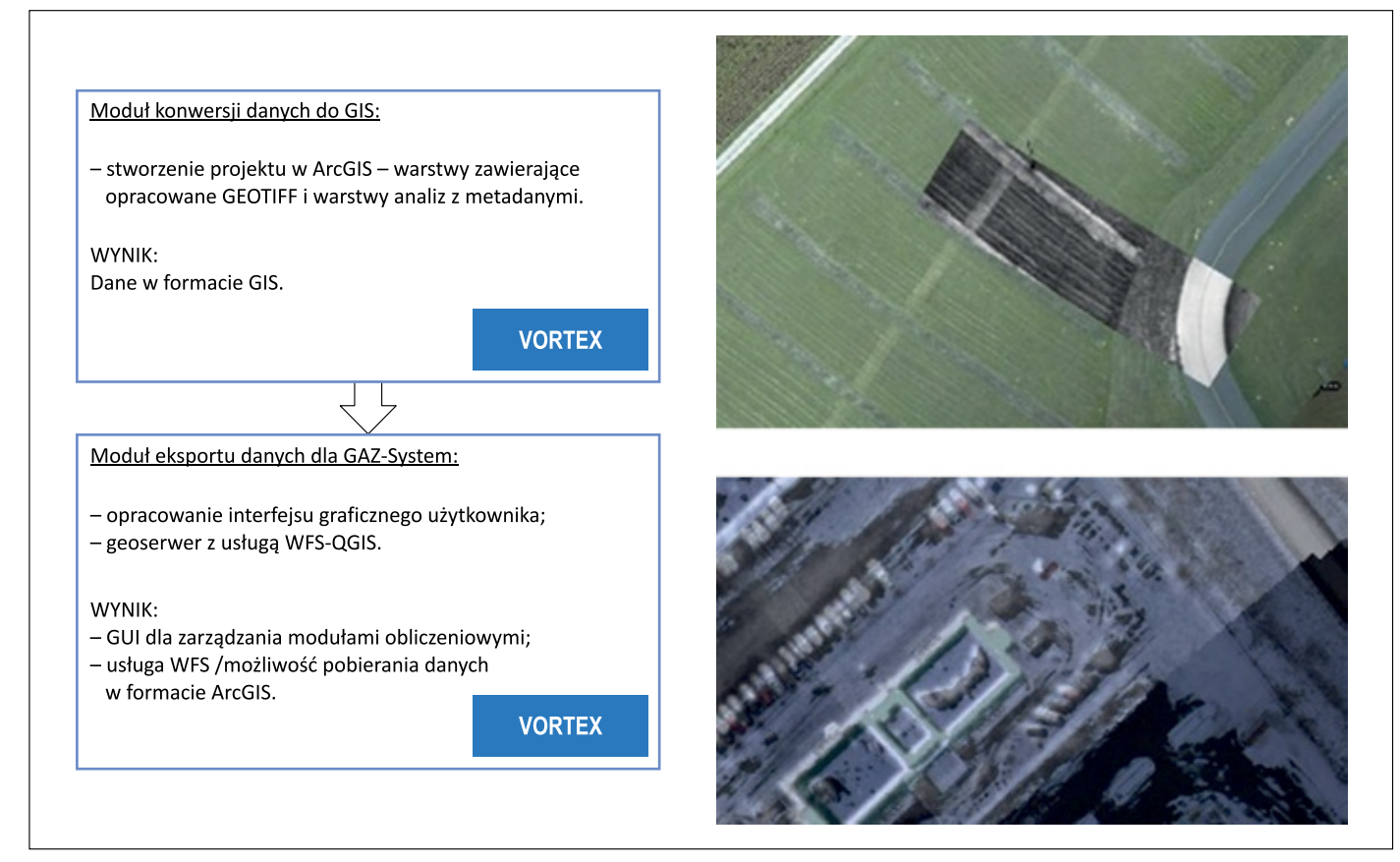

**Rysunek 8.** Schemat przygotowania i eksportu danych do systemu klasy GIS **Figure 8.** Diagram of data preparation and export to the GIS system

w miejscu nieszczelności w zakresie 1,6–6,3 MPa. Stanowisko powinno być tak zaprojektowane, żeby możliwe było generowanie emisji z:

- elementów podziemnych zlokalizowanych na dwóch głębokościach: 0,8 m p.p.t. i 2,0 m p.p.t., które symulują emisje z gazociągów;
- elementu nadziemnego symulującego armaturę ZZU oraz
- elementu nadziemnego umieszczonego w kontenerze symulującego nieszczelności stacji gazowych.

Do najważniejszych cech zaproponowanego systemu iDiaGaSys można zaliczyć:

- hiperspektralną obrazową detekcję i ocenę ilościową stężenia metanu wykonywaną z pokładu śmigłowca;
- detekcję i klasyfikację obiektów niedozwolonych, takich jak samowolne obiekty typu budynki, pryzmy ziemi, wykopy, pojazdy, drzewa itp.;
- możliwość zarządzania danymi (ortofotomapy, dodatkowe dane opisujące wykryte wycieki, anomalie i inne) w postaci:

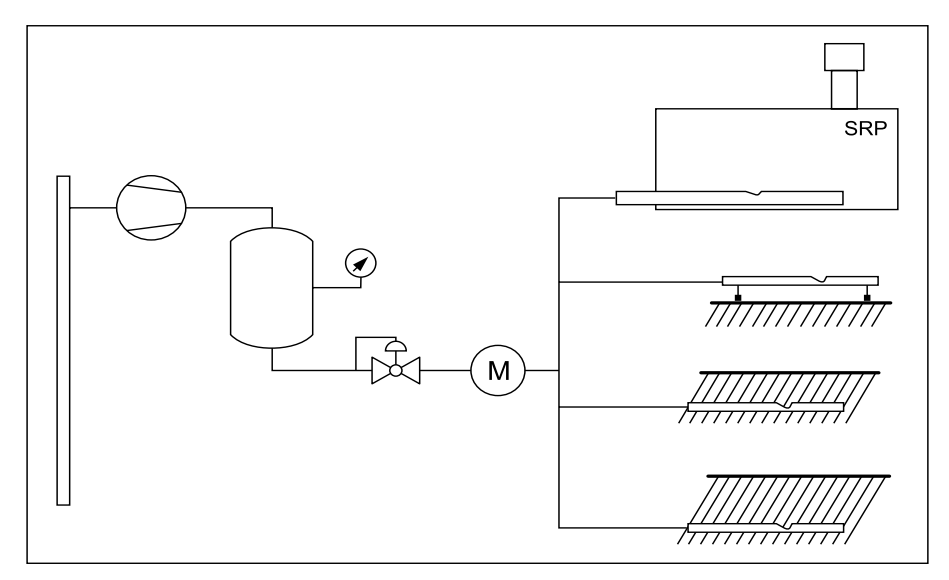

**Rysunek 9.** Schemat stanowiska doświadczalnego; M – gazomierz, SRP – stacja gazowa **Figure 9.** Diagram of the experimental stand; M – gas meter, SRP – gas station

Dodatkowo stanowisko powinno być wyposażone w układ metrologiczny, którego zadaniem będzie pomiar bieżących wielkości emisji metanu generowanych na stanowisku. Zarejestrowane dane będą stanowiły wartości odniesienia podczas walidacji metody wykrywania i pomiaru wielkości emisji metanu MetDetQuant operującej na danych zarejestrowanych za pomocą obrazowego fourierowskiego spektroradiometru podczerwieni. Schemat stanowiska doświadczalnego przedstawiono na rysunku 9.

## **Podsumowanie**

Zaproponowany projekt systemu iDiaGaSys może być narzędziem wspierającym działania eksploatacyjne prowadzone przez operatora gazociągów przesyłowych związane z monitorowaniem infrastruktury gazowej i powinien przyczynić się do:

- szybszego i automatycznego wykrywania emisji metanu;
- wykrywania anomalii w otoczeniu infrastruktury przesyłowej;
- wykrywania ingerencji osób trzecich.
- prezentacji wyników w formie mapy z możliwością skalowania,
- nakładania ortofotomap z tego samego miejsca jako półprzezroczystych warstw,
- uzupełniania map o dodatkowe opisy, np. kreślenia prostych kształtów na mapie w postaci linii, kwadratów, etykiet i innych.

Autorzy informują, że prezentowana koncepcja została dofinansowana przez Unię Europejską ze środków Europejskiego Funduszu Rozwoju Regionalnego w ramach Programu Inteligentny Rozwój oraz przez Operatora Gazociągów Przesyłowych GAZ-SYSTEM Spółka Akcyjna. Projekt realizowany jest w ramach konkursu Narodowego Centrum Badań i Rozwoju: 4/4.1.1/2019 w ramach wspólnego przedsięwzięcia INGA.

Zamieszczone w artykule zdjęcia nie są związane z eksploatowaną przez GAZ-SYSTEM infrastrukturą.

## **Literatura**

- Agisoft LLC, 2022a. Agisoft Metashape User Manual, Professional Edition, Version 1.8.
- Agisoft LLC, 2022b. Metashape Python Reference, Release 1.8.4.
- Kastek M., Piątkowski T., Trzaskawka P., 2011. Infrared imaging Fourier transform spectrometer as the stand-off gas detection

# NAFTA-GAZ

system. *Metrology and Measurement Systems*, 18(4): 607–620. DOI: 10.2478/v10178-011-0058-4.

- Levin I., Hershkovitz T., Rotman S., 2019. Hyperspectral target detection using cluster-based probability models implemented in a generalized likelihood ratio test. *Image and Signal Processing for Remote Sensing XXV 2019, Strasbourg, France*, 11155: 174–185. DOI: 10.1117/12.2532787.
- Manolakis D., Shaw G., 2002. Detection algorithms for hyperspectral imaging applications. *IEEE Signal Processing Magazine*, 19(1): 29–43. DOI: 10.1109/79.974724.
- Skomorowski M., 2013. Wybrane zagadnienia rozpoznawania obrazów. *Wydawnictwo Uniwersytetu Jagiellońskiego, Kraków*.
- Sonka M., Hlavac V., Boyle R., 2014. Image Processing, Analysis, and Machine Vision. *Cengage Learning*, 4 ed.
- Tadeusiewicz R., Korohada P., 1997. Komputerowa analiza i przetwarzanie obrazów. *Wydawnictwo Fundacji Postępu Telekomunikacji, Kraków*.

Dr hab. inż. Anna TIMOFIEJCZUK, prof. PŚ Katedra Podstaw Konstrukcji Maszyn, Dziekan Wydziału Mechanicznego Technologicznego Politechnika Śląska ul. Akademicka 2A 44-100 Gliwice E-mail: *anna.timofiejczuk@polsl.pl*

Dr inż. Sebastian RZYDZIK Adiunkt, Katedra Podstaw Konstrukcji Maszyn Politechnika Śląska ul. Akademicka 2A 44-100 Gliwice E-mail: *sebastian.rzydzik@polsl.pl*

Mgr Jadwiga HOLEWA-RATAJ Starszy specjalista badawczo-techniczny; kierownik Zakładu Ochrony Środowiska Instytut Nafty i Gazu – Państwowy Instytut Badawczy ul. Lubicz 25 A 31-503 Kraków E-mail: *jadwiga.holewa-rataj@inig.pl*

Dr Ewa KUKULSKA-ZAJĄC Zastępca Dyrektora ds. Gazownictwa Instytut Nafty i Gazu – Państwowy Instytut Badawczy ul. Lubicz 25 A 31-503 Kraków E-mail: *ewa.kukulska-zajac@inig.pl*

Dr inż. Mariusz KASTEK Starszy specjalista ds. analizy danych Technovis Sp. z o.o. ul. Towarowa 20B 10-416 Olsztyn E-mail: *mkastek@technovis.pl*

#### Inż. Daniel PAWELSKI

Starszy specjalista informatyk Technovis Sp. z o.o. ul. Towarowa 20B 10-416 Olsztyn E-mail: *dpawelski@technovis.pl*

#### Sebastian BRAWATA

Prezes Zarządu Vortex Sp. z o.o. ul. Straszyńska 10 80-180 Gdańsk E-mail: *brawata@vortex.mil.pl*

#### Mgr inż. Bartosz GAWEŁDA Specjalista informatyk

Vortex sp. z o.o. ul. Straszyńska 10 80-180 Gdańsk E-mail: *gawelda@vortex.mil.pl*